## **Non uso i vuoti a rendere e le unità di imballo, posso disabilitarle?**

## **1. Non uso i vuoti a rendere e le unità di imballo, posso disabilitarle?**

Vai su Configurazione (1) e ricerca ad esempio "vuoto" (2). Seleziona dal menù a tendina l'opzione che desideri, quindi spunta l'opzione di disalbilitazione del vuoto a rendere.

Procedi analogamente eventualmente per le unità di imballo.

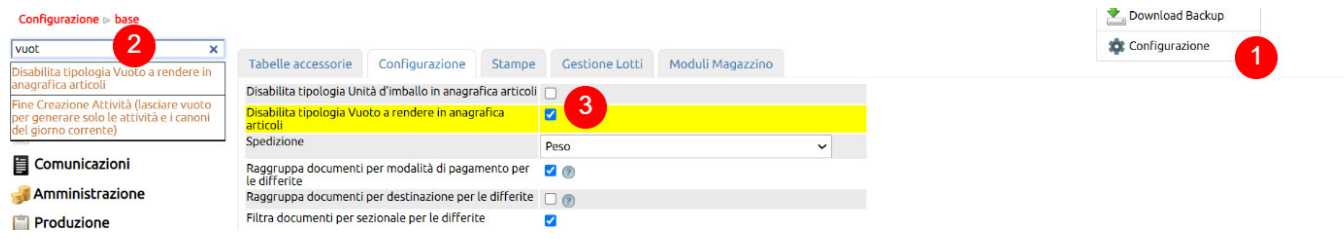

Non dimenticare alla fine di portarti in fondo alla pagina e aggiornare la configurazione (1)

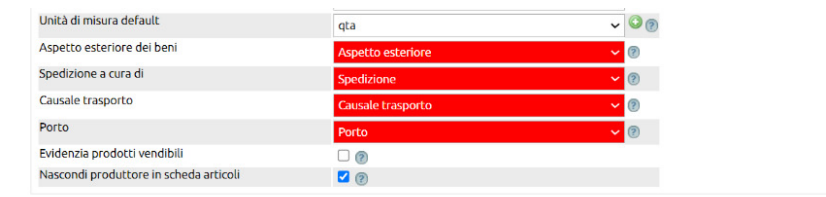

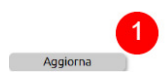